#### **Programmation en C Cours 8**

Licence Maths-Info Aix-Marseille Université 2011-2012

Valentin Emiya [valentin.emiya@lif.univ-mrs.fr](mailto:valentin.emiya@lif.univ-mrs.fr)

19 mars 2012

### Séances 7 et suivantes

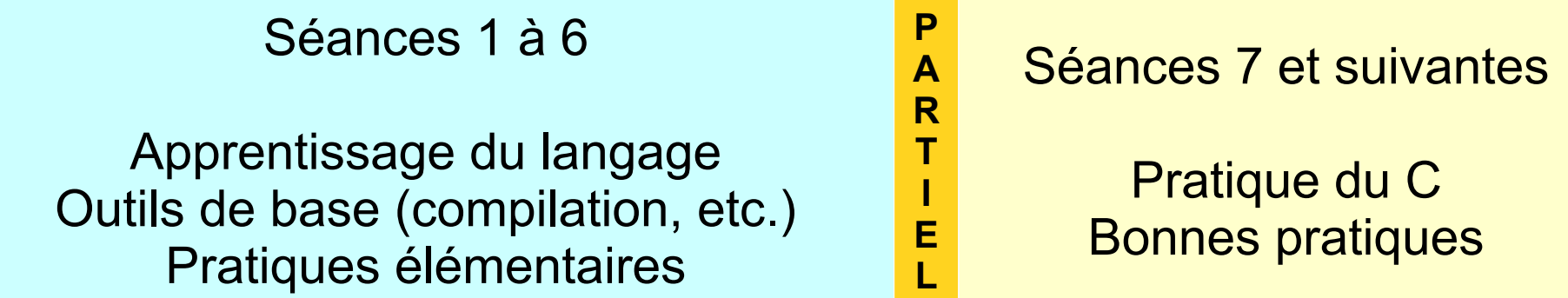

Objectifs des séances à venir :

- Bonnes pratiques et pratiques courantes pour le développement en C
- Mise en pratique « traitement d'image » (lecture/écriture, transformations/effets)

Séances de TP supplémentaires :

mardis 20/03 et 17/04 à 16h en salle 301

# Lundi dernier **Pratique du langage C (1)**

- \* Organisation des fichiers pour créer un logiciel
- \* Les bibliothèques statiques et dynamiques
	- \* Principe
	- \* Syntaxe, sémantique
	- \* Intérêts et inconvénients
	- \* Compilation
- \* Introduction du thème « traitement d'image »

- \* Retour sur les pointeurs et les tableaux
	- \* Rappels
	- \* Tableaux 2D : les (3) différentes techniques
	- \* Application au traitement d'image (type, patch)
- \* Doxygen : outil de documentation du code

- \* Retour sur les pointeurs et les tableaux
	- \* Rappels
	- \* Tableaux 2D : les (3) différentes techniques
	- \* Application au traitement d'image (type, patch)
- \* Doxygen : outil de documentation du code

```
Pointeurs vs tableaux :
    déclaration + allocation mémoire
             = différences importantes
Tableaux :
#define N 10 ;
double t[10] ;
double u[N] ;
Pointeurs :
int n = rand();
double *t = \text{malloc}(sizeof(double)*n) ;
double *u = t;
free(t) ;
                     Attention :
                     int n = rand();
                     double t[n]; /*IMPOSSIBLE*/
```
### Pointeurs vs tableaux : *accès*

*= similitudes/équivalence*

```
#define N 10 ;
int n=rand() + N, i=rand()%N;
double *t = \text{malloc}(sizeof(double)*n) ;
double u[N] ;
```

```
t[i] = u[i] = 5;
*(t+i) = *(u+i) = 6 :
```
free(t) ;

 $\rightarrow$  t et u sont des adresses, accès aux éléments par [] ou par \* de façon équivalente.

### Pointeurs vs tableaux : résumé

- Déclaration/allocation de mémoire très *différentes* :
	- Utiliser un tableau pour une allocation statique → *nombre de cas restreint*
	- Utiliser un pointeur et malloc pour une allocation dynamique → *toujours possible*
- Accès *identiques* : les pointeurs et les tableaux sont des adresses, accès possible aux éléments par [ ] ou par \* dans les deux cas.

- \* Retour sur les pointeurs et les tableaux
	- \* Rappels
	- \* Tableaux 2D : les (3) différentes techniques
	- \* Application au traitement d'image (type, patch)
- \* Doxygen : outil de documentation du code

# Tableaux 2D : comment les manipuler ?

Problème : int t[5][6];

- Les tableaux 2D ne sont que des tableaux 1D déguisés.
- Il n'est pas toujours possible d'utiliser l'indexation 2D (t[i][j]), notamment si les tailles ne sont pas fixées de manière statique.

Retour sur les 3 techniques possibles :

- Déclarer et utiliser un tableau 2D : ex. int t[5][6];
- Utiliser un pointeur sur une zone (1D)
- Utiliser un pointeur sur pointeur

### Technique 1 : déclarer un tableau 2D

#define D1 5 #define D2 6

```
void init(int u[D1][D1]){
 int i,j;
 for (i=0; i<01; i++)for (j=0; j<01; j++)u[i][j]=0; /*accès 2D*/
}
int main(void){
 int t1[D1][D1];
 int t2[D2][D2];
 init(t1);
\overline{\text{init}(t2)}; /*IMPOSSIBLE*/
 return 0;
}
```
- Déclaration 2D
- Accès 2D
- Mais : restriction au cas statique.

Approprié si la taille du tableau est unique.

### Technique 2 : pointeur sur zone 1D

#define D1 5 #define D2 6

```
void init(int *u, int D){
 int i,j;
 for (i=0; i< D; i++)for (j=0; j< D; j++)u[i*D+j]=0; /*accès 1D*/}
int main(void){
 int *t1=malloc(sizeof(int)*D1*D1);
 int *t2=malloc(sizeof(int)*D2*D2);
 init(t1,D1);
 init(t2,D2);
 return 0;
}
```
- Déclaration 1D facile
- Pas de restriction
- Accès 1D délicat, pas d'indexation 2D (nécessite une conversion)

```
Approprié si la conversion ne 
rend pas le codage illisible
```
# Peut-on avoir un accès 2D sans restriction ?

#define D1 5 #define D2 6

```
void init(int ...u..., int D){
 int i,j;
 for (i=0; i<0; i++)for (j=0; j< D; j++)u[i][i]=0; /*accès 2D*/
}
int main(void){
 ...t1=...;
 ...t2=...;
 init(t1,D1);
 init(t2,D2);
 return 0;
```

```
}
```
### Technique 3 : pointeur sur pointeur

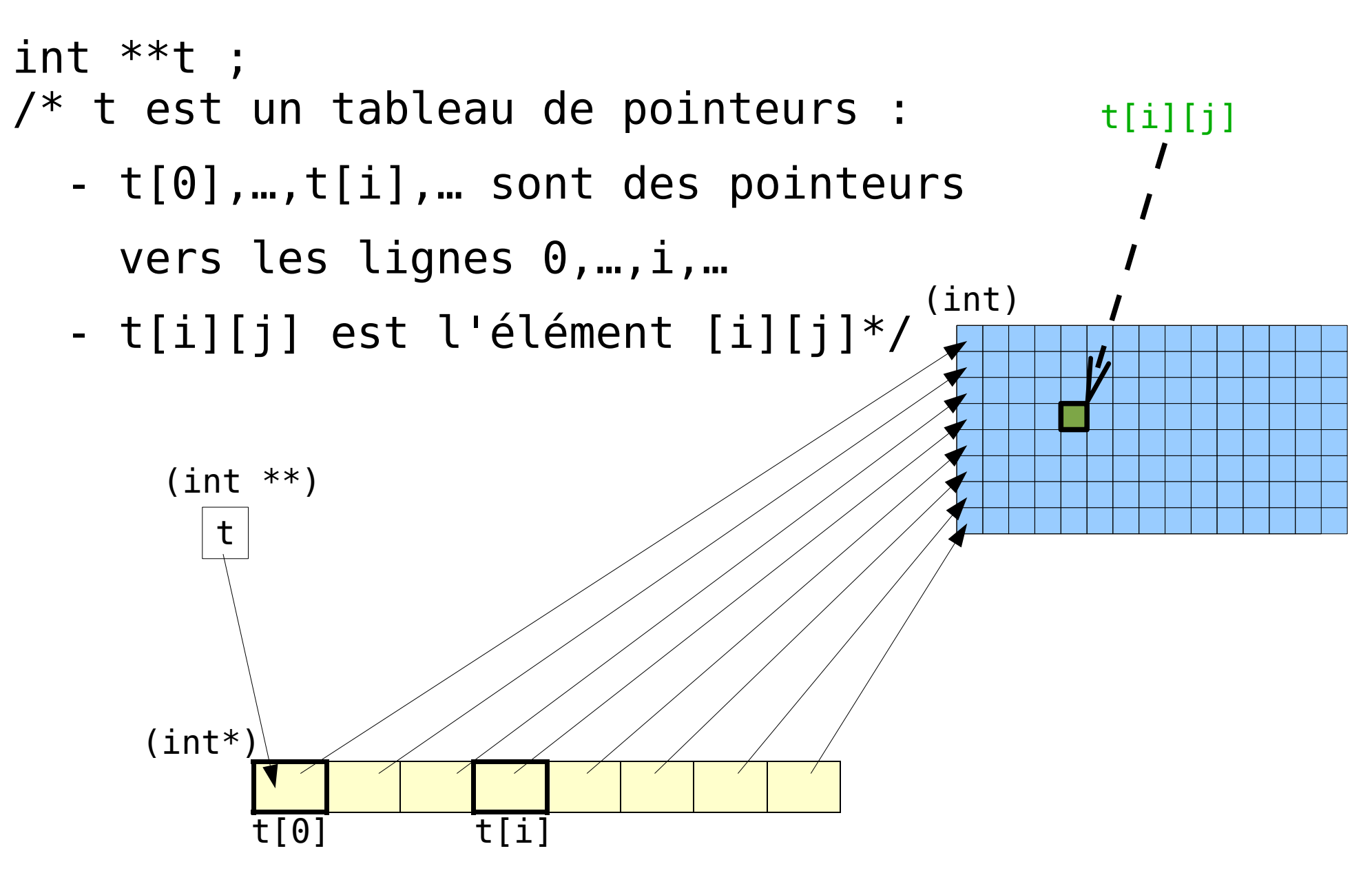

### Technique 3 : pointeur sur pointeur

```
#define D1 5
void init(int **u, int D){
 int i,j;
 for (i=0; i< D; i++)for (i=0; j < D; j++)u[i][i]=0; /*accès 2D*/
}
int main(void){
 int **t1=malloc(sizeof(int*)*D1);
 int **t2=malloc(sizeof(int*)*D2);
 int i;
 for (i=0; i<01; i++) t1[i]=malloc(sizeof(int)*D1);
 init(t1,D1);
  \frac{1}{2} idem pour t2 \frac{*}{2}return 0;
}
```
- Déclaration/initialisation plus difficile
- Pas de restriction
- Accès 2D (facile)

Souvent, il vaut mieux que la difficulté se situe à la création plutôt qu'à l'utilisation.

- \* Retour sur les pointeurs et les tableaux
	- \* Rappels
	- \* Tableaux 2D : les (3) différentes techniques
	- \* Application au traitement d'image
		- \* Nouveau type image
		- \* Traitement par patches
- Doxygen : outil de documentation du code

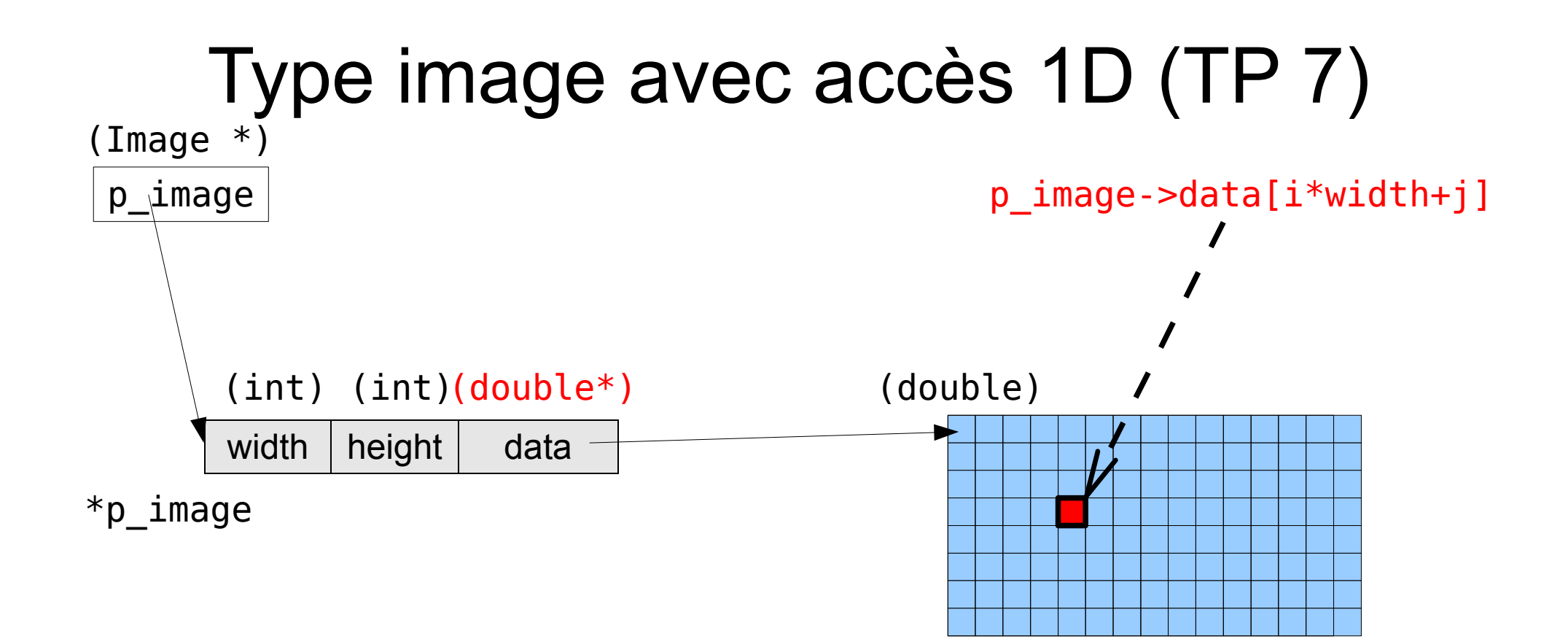

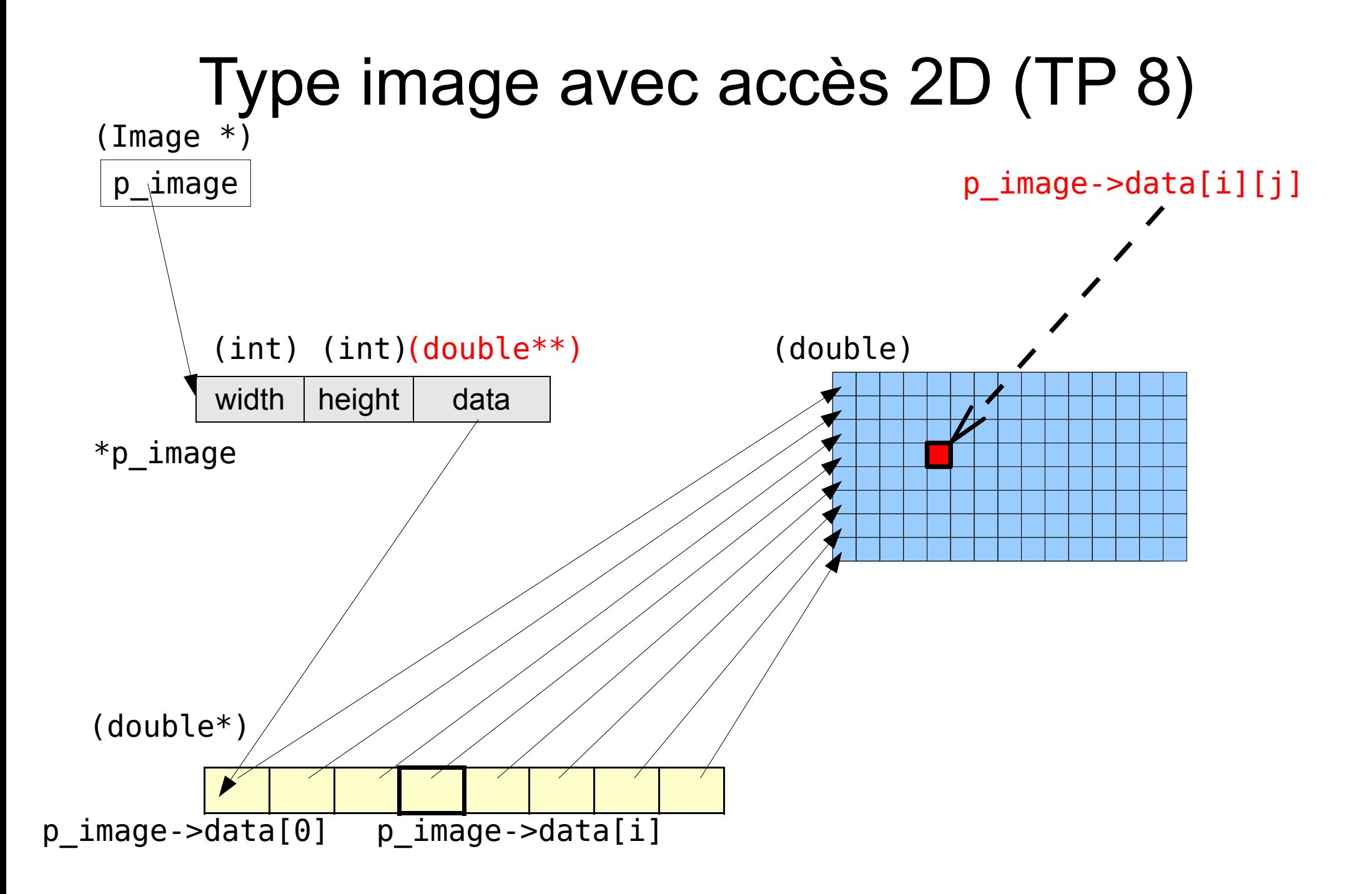

- \* Retour sur les pointeurs et les tableaux
	- \* Rappels
	- \* Tableaux 2D : les (3) différentes techniques
	- \* Application au traitement d'image
		- \* Nouveau type image
		- \* Traitement par patches
- Doxygen : outil de documentation du code

# Notion de patch (voisinage d'un pixel)

- Patch = voisinage de taille impaire (typiquement  $3x3$ )
- Exemple : patch 7x7

#define PATCH\_DIM 7 #define PATCH\_RADIUS (PATCH\_DIM-1)/2

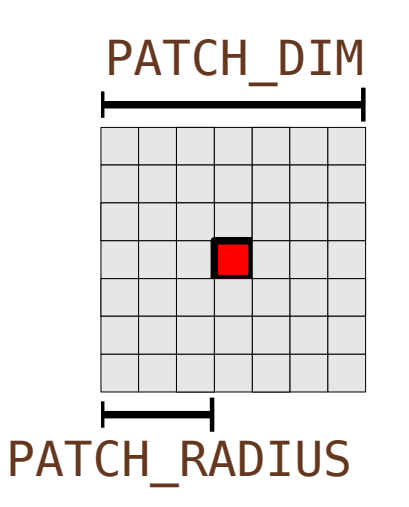

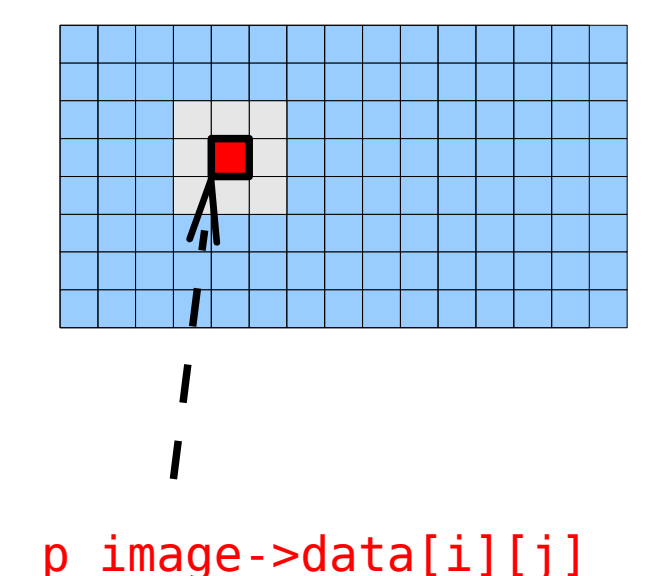

• Beaucoup de transformations se font à partir de patches

# Notion de patch (voisinage d'un pixel)

- Principe : on crée le nouveau pixel à la position [i][j] en fonction du patch centré en [i][j].
- Exemple : moyenne  $p$  image res->data[i][j] =  $(p_1$  image->data[i-1][j-1]  $+$  p image- $>$ data[i-1][j]  $+$  p image- $>$ data[i-1][j+1] + …
	- + p image- $>$ data[i+1][j+1]) / 9 ;

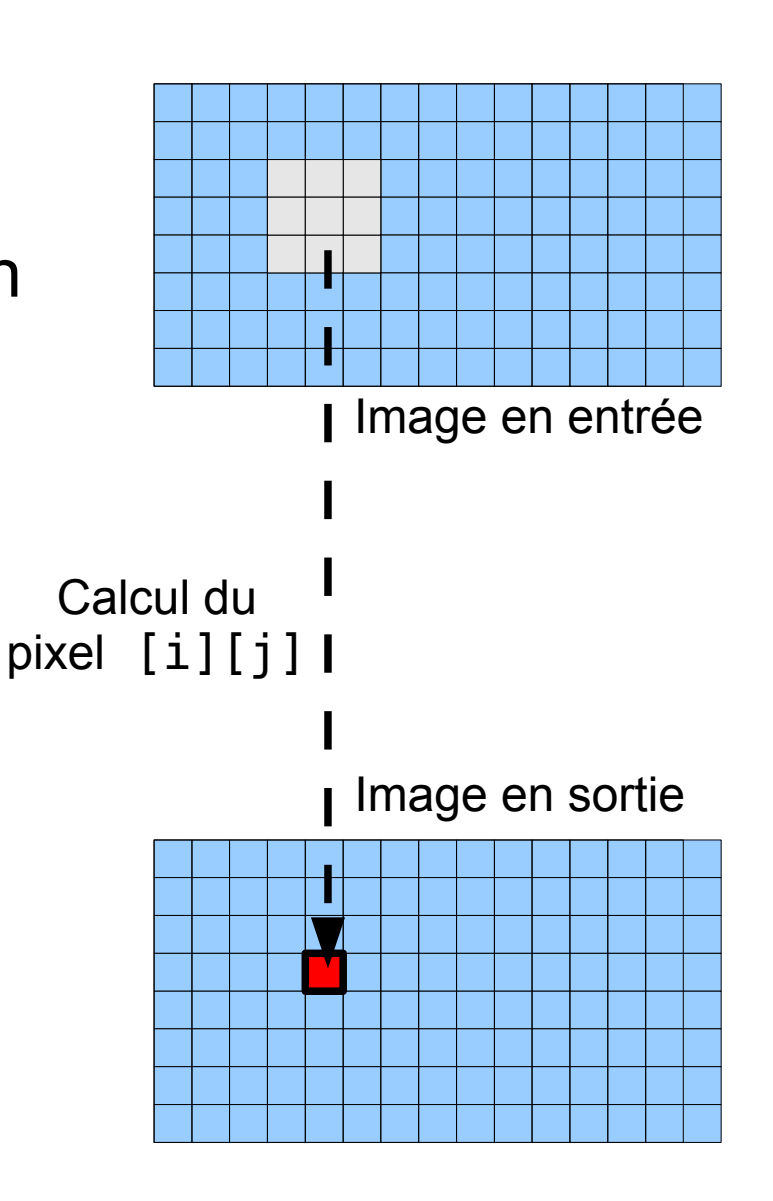

# Notion de patch (voisinage d'un pixel)

Principe de mise en œuvre : se restreindre aux dimensions du patch

#### Exemple : filtrage moyen

```
p_image->data[i][j]
#define PATCH_DIM 3
#define PATCH_RADIUS (PATCH_DIM-1)/2
double *p_patch[PATCH_DIM];
double filter[PATCH_DIM][PATCH_DIM];
int ii, jj;
/*A faire : init. filter et p patch*/
double new_pix = 0 ;
for (ii=0; ii<PATCH_DIM; ii++) {
 for (jj=0; jj<PATCH DIM; jj++) {
  new pix +=
      p_patch[ii][jj]*filter[ii][jj];
 }
}
            p_patch
                          p_patch[0]
                                                   \equivp patch[1][1]
                                             = Σ .*
                                                                filter
```
- \* Retour sur les pointeurs et les tableaux
	- \* Rappels
	- \* Tableaux 2D : les (3) différentes techniques
	- \* Application au traitement d'image (type, patch)
- \* Doxygen : outil de documentation du code

## Documenter son code pourquoi (et pourqui) ?

- Pour qu'un **utilisateur non-développeur** puisse utiliser le logiciel
- Pour qu'un **utilisateur développeur** puisse utiliser le code, comme bibliothèque par exemple.
- Pour qu'un autre développeur puisse créer une nouvelle version : corriger des erreurs, mettre à jour, ajouter des fonctionnalités, …
- Pour ne pas se perdre **soi-même** dans son propre code : par la suite, vous allez écrire typiquement des milliers de lignes de code pour le moindre projet.

### Documentation pour l'utilisateur

- Comment installer (simplement) le logiciel? Manuel d'installation (readme.txt, aide en ligne)
- Comment l'utiliser (simplement)? Premiers pas (fichier pdf, aide en ligne)
- Description de toutes les fonctionnalités Manuel d'utilisation (fichier pdf, aide en ligne)
- Pas besoin de détails techniques et internes comme pour l'utilisateur développeur...

## Documentation pour l'utilisateurdéveloppeur

Par exemple pour une bibliothèque (idem pour programme)

- La documentation précédente
- La description haut-niveau du code source :
	- Quel langage?
	- Quels services la bibliothèque propose-t-elle ? types, fonctions, etc. + dans quels fichiers
	- Pour chaque service, comment l'utiliser : types d'entrée et de sortie d'une fonction, comportement d'une fonction, …
- Pas besoin de détails encore plus fins comme pour le développeur du code...

### Documentation pour le développeur

Par exemple pour une bibliothèque (idem pour programme)

- La documentation de l'utilisateur
- La documentation de l'utilisateur développeur
- Un commentaire interne au code /\* ceci est un commentaire interne \*/ dès que c'est utile
	- Décrire les fonctions/types internes
	- Décrire le code pratiquement à chaque ligne

### Le travail de documentation

- Essentiel : pour débuguer, pour diffuser *Corolaire : un code non-documenté NE SERVIRA PAS*
- Chronophage :
	- Plusieurs niveaux/cibles
	- Volume élevé de documentation
	- Plusieurs types de fichiers (sources, pdf, html, etc.)
	- Maintenance simultanée documentation+code

**Doxygen : facilite le travail de documentation en réduisant les aspects chronophages.**

# Présentation de Doxygen

- Quoi ? Un logiciel (libre, multiplateforme, largement utilisé).
- Où ? http://www.stack.nl/~dimitri/doxygen/
- Pour quoi faire ? Générer automatiquement la documentation d'un code.
- Pour quels langages ? C, C++, C#, Objective-C, IDL, Java, VHDL, PHP, Python, Tcl, Fortran, D, …
- Principe :
	- Le développeur documente le code source seulement
	- Toute la documentation est générée automatiquement

## 2 étapes minimales

Il suffit de...

- Configurer le logiciel
- Avoir bien commenté son code

### Prise en main rapide

Doxygen nécessite juste un **fichier de configuration** pour indiquer comment générer la doc

Bonne nouvelle :

une interface graphique rend cela facilissime !

Exemple en 3 clics...

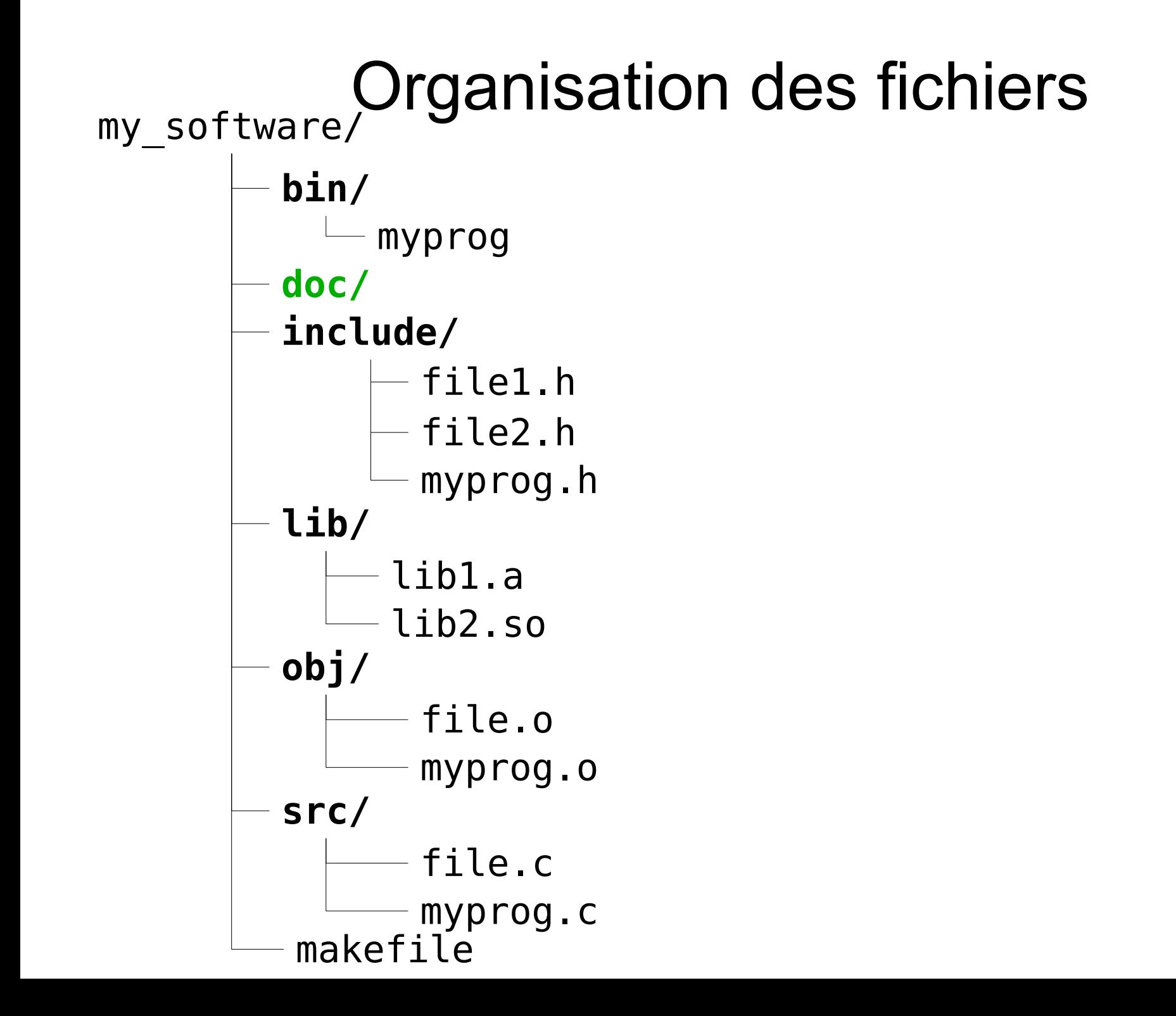

 $000$ 

Doxygen GUI frontend +

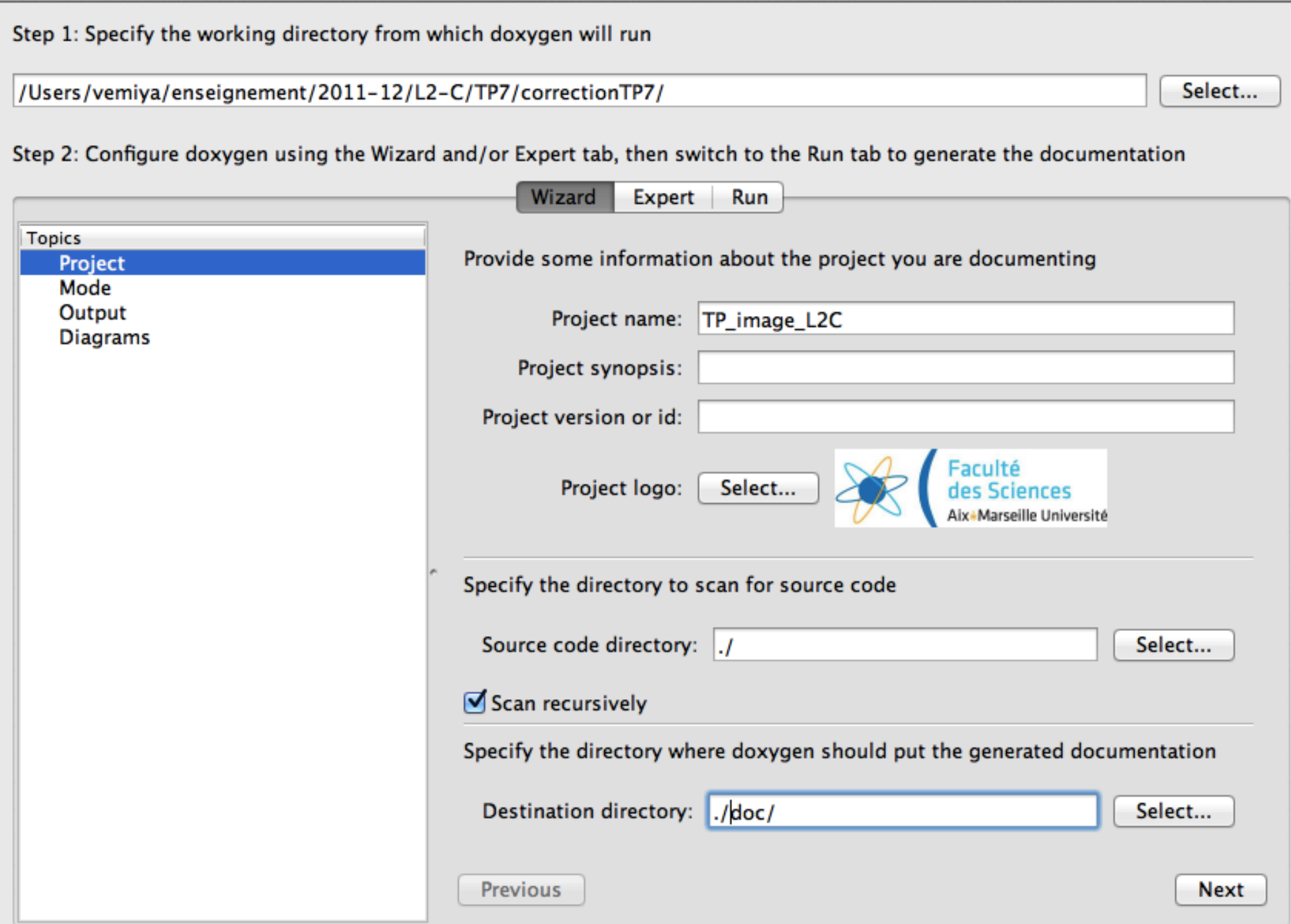

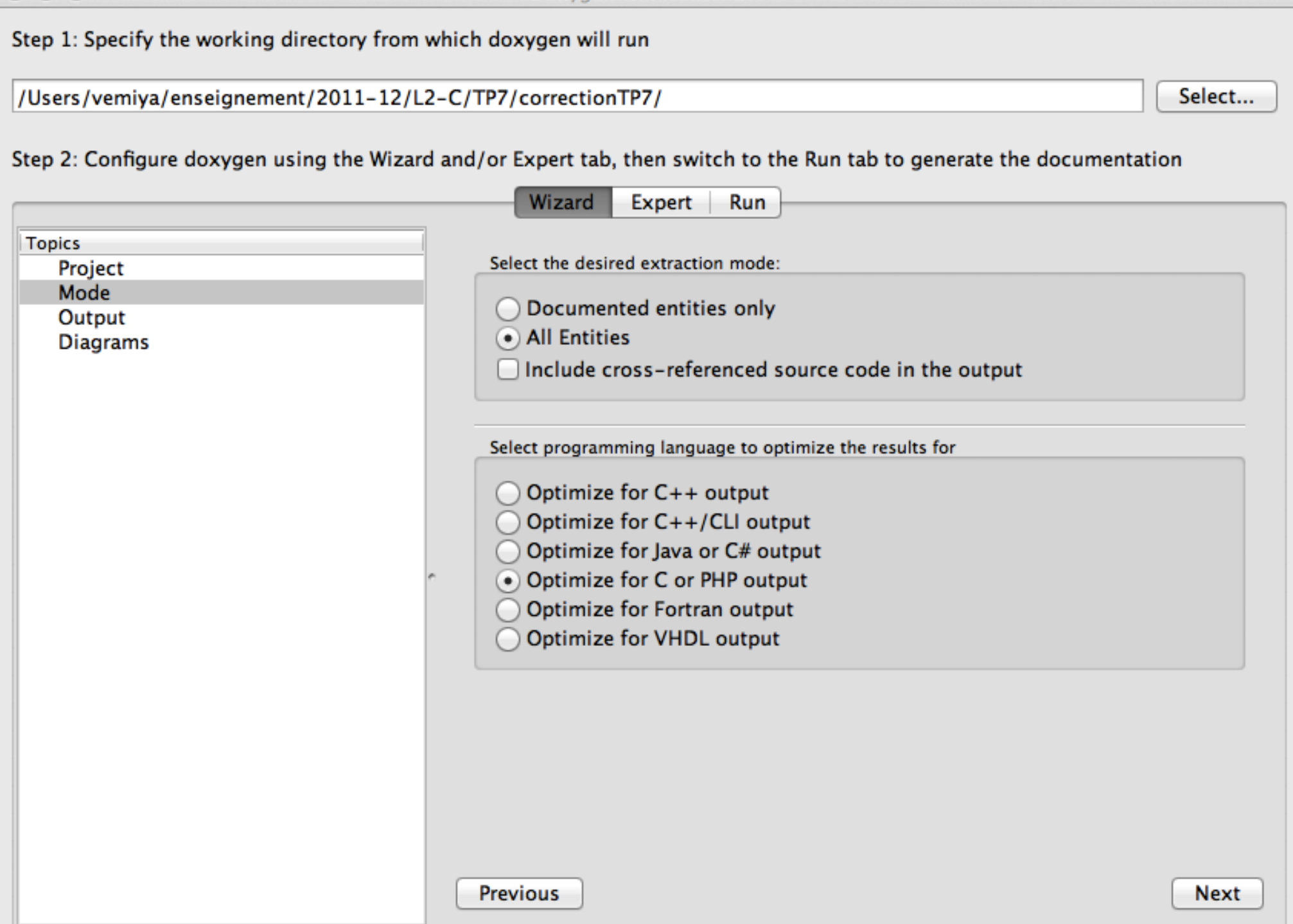

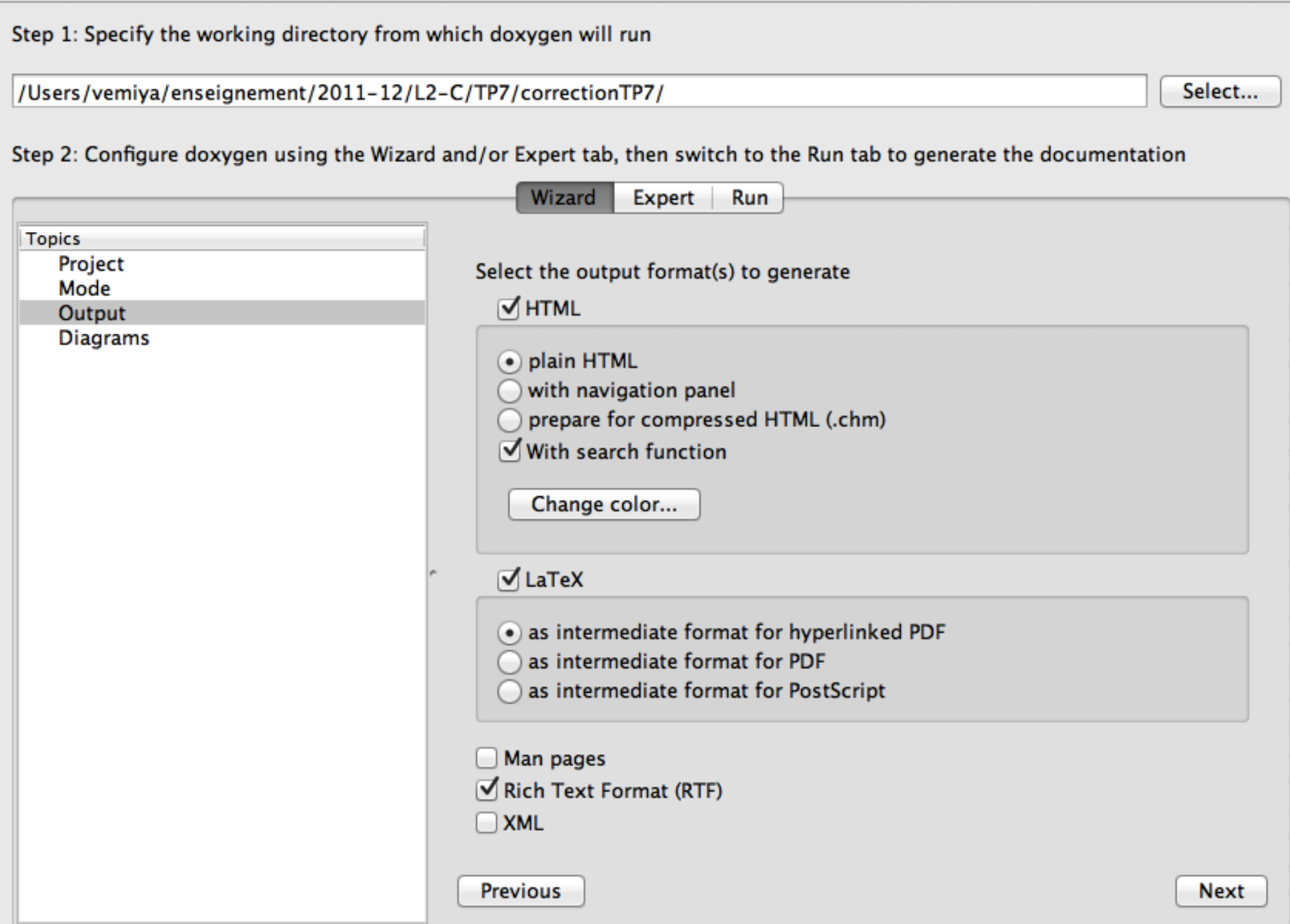

O O O Doxygen GUI frontend (/Users/vemiva/syns/synLIF/enseignement/2011-12/L2-C/TP7/correctionTP7/Doxyfile)

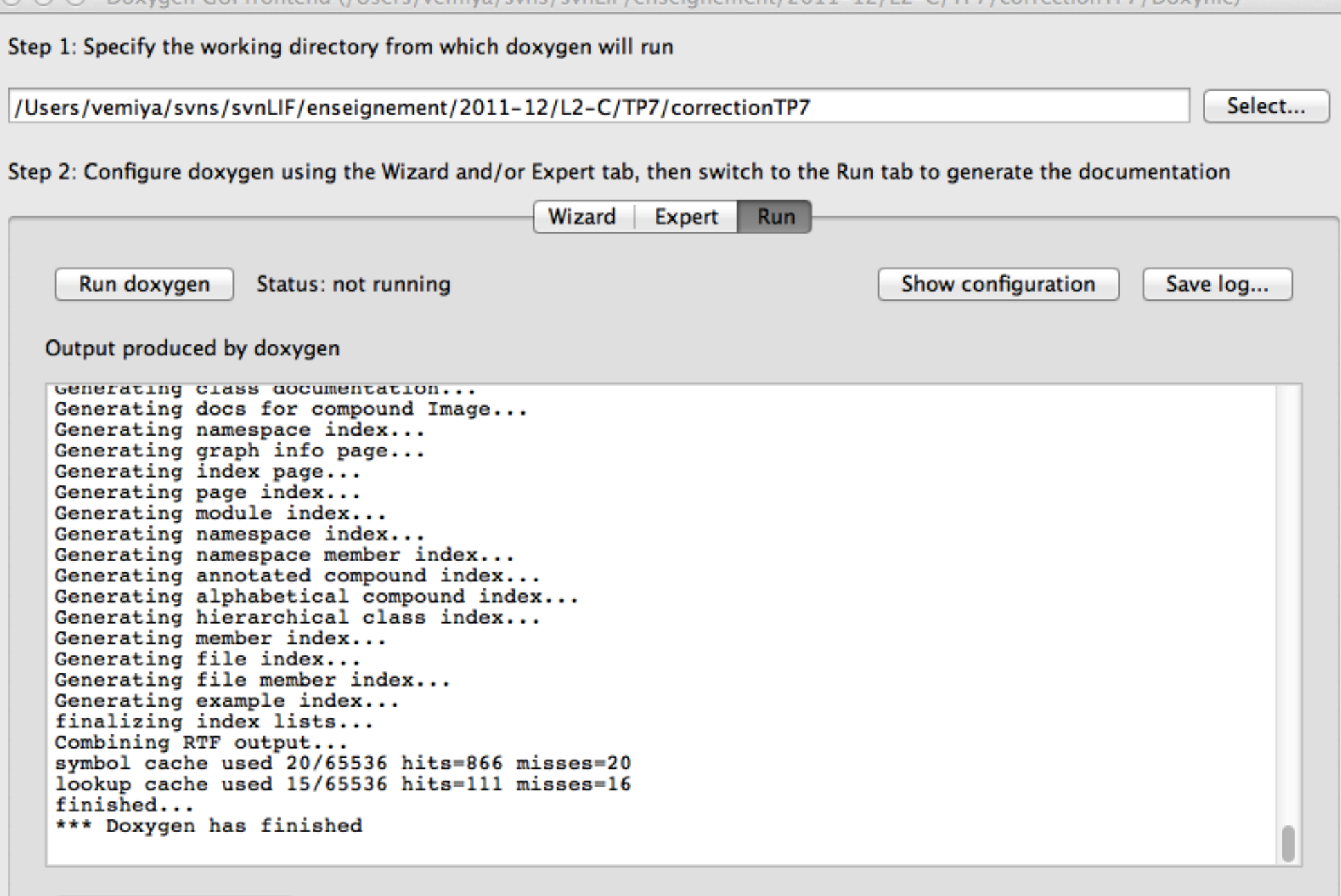

Show HTML output

### NB

Ne pas oublier de sauvegarder le fichier de configuration, par exemple dans le même répertoire que le makefile.

## 2 étapes minimales

Il suffit de...

- Configurer le logiciel
- Avoir bien commenté son code

### Documenter son code / Doxygen

#### **1 seule règle à retenir**

Les commentaires du type

 $1^{**}$  ceci est inclus dans la doc  $*/$ sont pris en compte ; les commentaires du type  $\frac{1}{2}$  ceci est dans le code, pas dans la doc  $\frac{*}{2}$ n'apparaissent pas dans la doc, ils ne servent qu'aux développeurs du code.

# C'est tout ?!

Les autres règles et les mots clés s'apprennent facilement au fur et à mesure :

- Par défaut, un commentaire décrit l'élément qui le suit.
- \brief *description* : description synthétique suivie d'un saut de ligne et de la description détaillée
- \file *fichier* : description du fichier courant
- fonctions :
	- \param *paramètre* : description d'un paramètre d'entrée
	- \return : description de la sortie
- $\bullet$  etc.

- \* Retour sur les pointeurs et les tableaux
	- \* Rappels
	- \* Tableaux 2D : les (3) différentes techniques
	- \* Application au traitement d'image (type, patch)
- \* Doxygen : outil de documentation du code